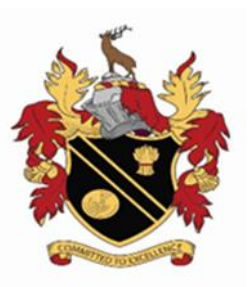

ADRESS

Pupil : NAME FORM

## Dear Mr and Mrs NAME

We have a new convenient way for you to **access, review and request changes** to the data held on you and your children direct from your phone as well as see key term dates.

From w/c 01 October 2018 roll out will begin and you'll be able to access our new parent app and website at your own convenience via smartphone, tablet or PC – anytime, anywhere.

What will you find in SIMS Parent:

- School term, inset dates and contact details available at the click of a button
- Access to update your contact details, so we always have the most up-to-date information in case of emergency
- The ability to view attendance and behaviour records
- View your child's timetable, so you will always know when they need their PE kit!
- If you have more than one child at school, you'll have access this information for all your children, from the same app.

## **Getting started with the SIMS Parent**

- 1. We will be sending you an activation email to the email address registered on our system simply click on the link from your tablet, PC or smartphone to activate your account. If this is not your email please let us know by returning the slip below.
- 2. You can then login using your normal **Facebook, Twitter**, **Google** or **Microsoft** username and password.
- 3. From your smartphone or tablet, download the app from the Google Play or Apple App store search for **SIMS Parent.**
- 4. From a PC or Windows phone, login online at [www.sims-parent.co.uk](http://www.sims-parent.co.uk/)

*Please note that your activation email is unique to you and should not be used by anyone else. If you require an additional login then please contact your school. Your activation email will expire after 14 days if it is not used, please contact your school if you require a replacement after this date.* 

Yours sincerely,

 $\Lambda$ .46.

Mr J Grant Headteacher

**National Support School** designated by National College for

## **SHEVINGTON HIGH SCHOOL**

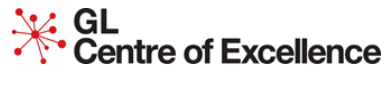

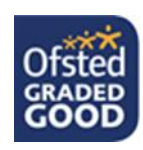

Teaching & Leadership Shevington Lane, Shevington, Wigan WN6 8AB Tel: 01257 400990

 Headteacher: Mr J Grant Website: [www.shevingtonhigh.org.uk](http://www.shevingtonhigh.org.uk/) Email: enquiries@shevingtonhigh.org.uk

working with **Nationa** Literacy **Trust** 

facebook.com/shevingtonhigh twitter.com/shevingtonhigh

## **Please return to the Mrs L Thompson main school office**

I would like you to update the email you have on record for me so that I can receive my SIMS Parent activation email.

Pupil Name: \_\_\_\_\_\_\_\_\_\_\_\_\_\_\_\_ Form: \_\_\_\_\_\_\_\_\_\_\_\_\_\_\_\_\_\_\_

Forename and Surname New Email Address

Signature: \_\_\_\_\_\_\_\_\_\_\_\_\_\_\_\_\_\_\_\_\_\_\_\_\_\_\_\_\_

Date:\_\_\_\_\_\_\_\_\_\_\_\_\_\_\_\_\_\_\_\_\_\_\_\_\_\_\_\_